# 12 PASSOS

Para Divulgar seu Site ou Blog

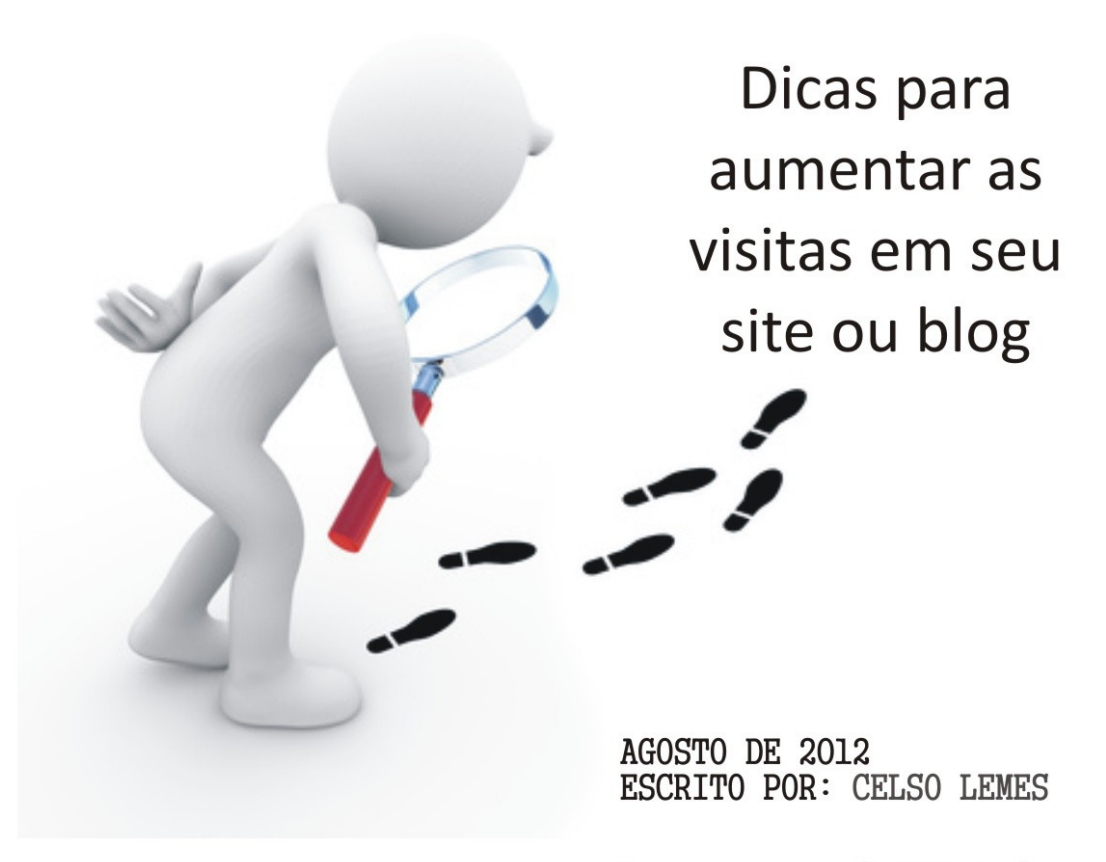

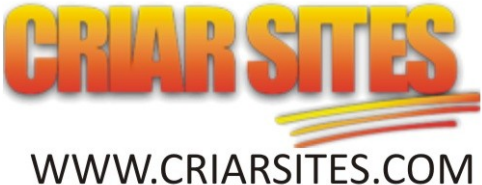

### Introdução

Há algum tempo eu preparei uma série de artigos relacionados ao aumento de visitante[s](http://www.criarsites.com/go/e-bookdivulgargratis/) em sites e blogs que que foi publicado no CriarSites.com, que mostra dicas preciosas para quem gostaria de aumentar o número de visitantes em seus sites e blogs.

Para facilitar a leitura de toda a série, eu agrupei todos os artigos de uma forma mais organizada aqui dentro deste e-book que você está tendo a oportunidade de ler agora. Se quiser tirar alguma dúvida sobre algo

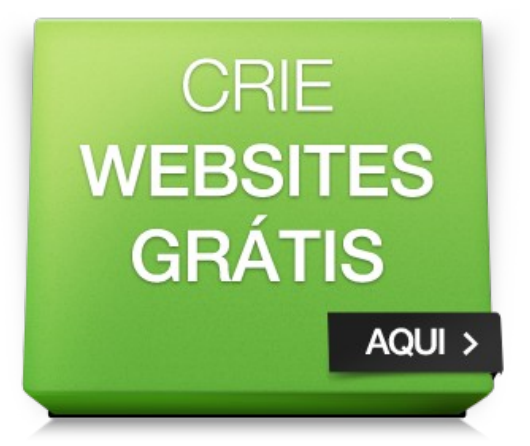

abordado aqui ou simplesmente deixar um comentário com sua opinião, você pode visitar a série de artigos que foi publicado no CriarSites.com ["12 Passos](http://www.criarsites.com/tag/12-passos/) [para Divulgar seu Site ou Blog"](http://www.criarsites.com/tag/12-passos/).

A ideia desta série de dicas é ajudar pessoas que estão começando agora ou mesmo os mais experientes, que por algum motivo estão tendo problemas em algum dos passos que citarei. Acontece que por muitas vezes nós ficamos cegos para nossos próprios erros, sendo necessário que alguém nos aponte onde estamos errando para que possamos perceber o óbvio.

Digo isso por experiência própria, pois recentemente recebi um email do amigo Arlindo do [Blog na Carteira,](http://www.blognacarteira.com/) que apontou diversos problemas que eu mesmo não estava vendo em meu blog. Foi necessário alguém de fora vir até mim e apontar onde eu estava errando.

Nesse primeiro tópico eu quero discutir o principal motivo que leva um site ou blog ao sucesso ou ao seu fracasso, que é o conteúdo, porque em geral, os blogs não fazem sucesso por causa de seu template maravilhoso ou pela cara bonita e sensual do blogueiro(a), mas sim pelo conteúdo que ele oferece.

### **Porque o conteúdo de qualidade é tão importante?**

Como citado acima, um visitante não irá acessar seu site por causa do template maneiro que você arrumou ou pela sua cara bonita. O que eles querem é conteúdo de qualidade, que supra suas fome de informação ou de entretenimento.

Caso o site não ofereça isso, dificilmente ele conseguirá receber visitantes e provavelmente não conseguirá aparecer em boas posições nos buscadores, já que o conteúdo é o principal fator que buscadores como o Google utilizam na hora de definir o posicionamento dos sites nos resultados das buscas.

Portanto, para que as pessoas tenham motivos para visitar seu blog é necessário que você ofereça [conteúdo de qualidade,](http://www.profissionaisti.com.br/2011/11/o-que-e-conteudo-de-qualidade/) sendo que quanto mais, melhor.

### **O que seria o conteúdo de qualidade?**

A percepção de conteúdo de qualidade pode variar muito de pessoa para pessoa, mas basicamente seria um artigo que contenha informações que o visitante espera ver quando procura pelo tipo de conteúdo que você oferece, de uma forma clara e concisa, sem enrolações.

Para saber se o seu conteúdo está bom, peça para um amigo ver o seu conteúdo ou olhe para ele como se fosse um visitante comum e faça estas perguntas.

#### *O conteúdo deste artigo resolve seus problemas? Será que você sairia satisfeito após ler o conteúdo? Você indicaria o artigo para um amigo?*

Se o seu amigo ou mesmo você respondeu não ou mesmo ficou indeciso ao responder estas perguntas, talvez seja melhor fazer uma revisão no conteúdo, procurando adicionar, organizar ou eliminar informações desnecessárias.

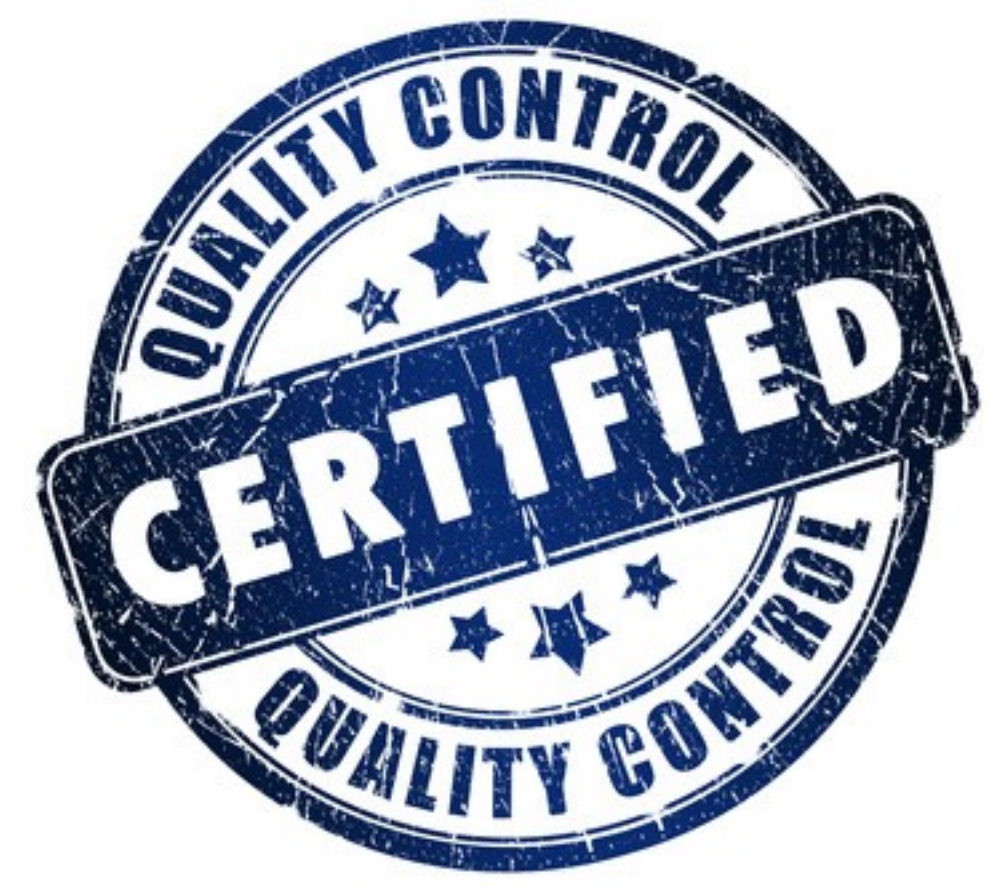

### **Seja Produtivo**

Quanto mais produtivo você for, maiores são as chances de seu site ou blog se destacar na Internet, portanto é essencial que você seja produtivo na hora que estiver criando seu conteúdo.

É muito fácil parar tudo o que estiver fazendo para conversar com alguém no MSN, ver as atualizações no [Facebook](http://www.criarsites.com/o-que-e-o-facebook-e-porque-voce-precisa-dele-para-divulgar-seu-site-ou-blog/) ou passar horas e horas vendo vídeos no Youtube. Portanto, enquanto estiver escrevendo, procure fechar todos os programas ou páginas que possam tirar sua atenção.

Caso você não consiga se desligar desta maneira, você poderia ser mais drástico, desconectando-se da Internet, desta forma você terá certeza de que nada (pelo menos no computador) irá te atrapalhar até que sua missão seja completada (escrever o artigo)

# Crie conteúdo Fácil de Ler

Neste tópico vou falar um pouco sobre como tornar o seu conteúdo mais fácil de ler de forma a prender o visitante por mais tempo dentro de seu site e até mesmo recomendar para seus amigos ou divulgar em [redes](http://www.criarsites.com/category/redes-sociais/) [sociais.](http://www.criarsites.com/category/redes-sociais/)

Isso é importante porque o Google (que por um acaso é o buscador que mais direciona visitantes para os sites e blogs) utilizam a [taxa de rejeição](http://www.criarsites.com/dicas-para-diminuir-a-taxa-de-rejeicao-em-seu-site/) como um fator determinante para o bom posicionamento do site nos

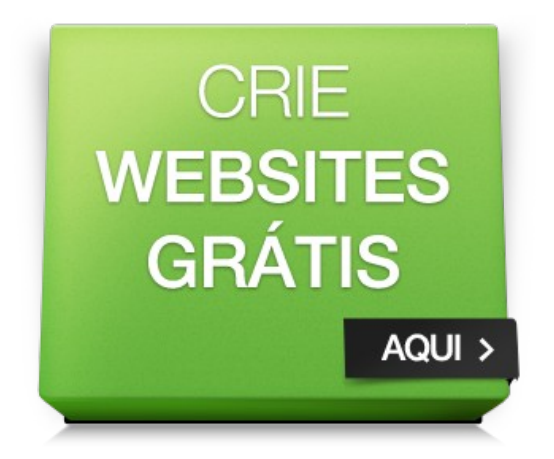

resultados das buscas. O pensamento é lógico, se a grande maioria dos visitantes deixam o site logo após o acessarem, é porque a página em questão tem alguma coisa errada, portanto pode não merecer um bom posicionamento.

Por isso é muito importante organizar seu conteúdo de forma que os visitantes se sintam interessados e a vontade para ler, caso contrário seu site pode estar perdendo bons visitantes.

Para fazer isso você pode seguir estas dicas que eu mesmo utilizo em meus artigos.

### **Divida o conteúdo em subtítulos**

A leitura de textos na tela do computador é um pouco mais difícil do que nos livros e revistas impressos, portanto é necessário formatá-lo de uma forma que seja mais fácil de ler.

Uma boa forma de fazer isso é quebrando o texto em várias partes com subtítulos sempre que o assunto mudar um pouco de rumo. Isso irá ajudar o leitor a identificar do que se trata determinado trecho e poderá passar para o próximo subtópico.

### **Crie espaços entre os parágrafos**

Além dos subtítulos, você pode facilitar ainda mais a leitura criando espaços entre os parágrafos. Isso é interessante porque é muito mais difícil de ler um bloco grande de texto.

### **Adicione imagens**

As imagens permitem demonstrar suas ideias de uma forma mais evidente, podendo tornar a leitura mais agradável e prender a atenção do leitor por mais tempo.

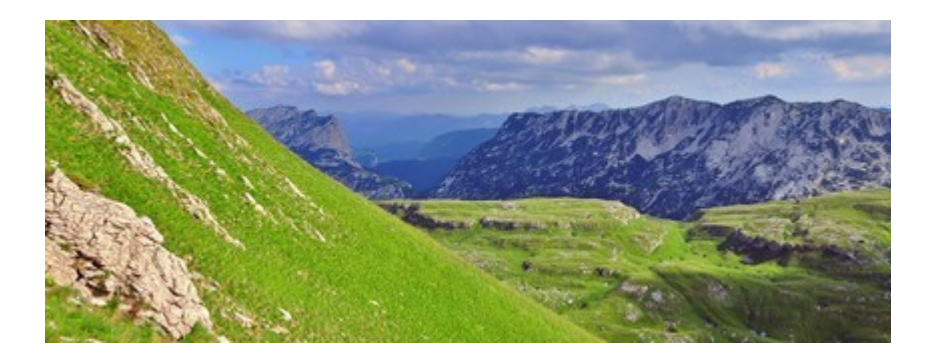

Além de melhorar o aspecto do artigo, as imagens também tem o potencial de direcionar visitantes para os artigos em buscadores como o [Google Images,](http://www.criarsites.com/dicas-para-aparecer-no-google-images/) desde que elas sejam otimizadas para tal.

### **Fonte**

Procure utilizar em seu template, fontes que sejam fáceis de ler e que não sejam muito pequenas. Prefira as fontes como Verdana, Arial ou Times New Roman.

### **Evite os erros de ortografia**

Os erros de ortografia grotescos também podem afastar os visitantes, pois muitos tem pavor de ler textos com erros e abreviações. Por isso, antes de publicar um artigo, verifique se ele contém erros de ortografia. Você pode fazer isso utilizando um corretor ortográfico ou mesmo um editor de textos como o Word ou similar que ajudam a identificar as palavras ou trechos do texto que necessitam de revisão.

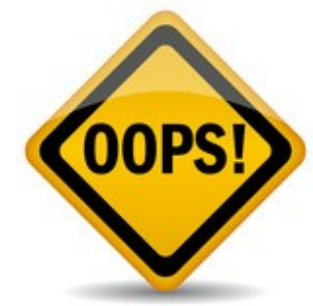

### Revise seu conteúdo já publicado

Neste tópico vou falar um pouco sobre a importância de manter seu conteúdo atualizado de forma a mantê-lo interessante para os leitores e não ser penalizado pelo novo algoritmo do Google. O [Google Panda.](http://www.criarsites.com/entenda-melhor-o-google-panda/)

### **Porque manter o conteúdo atualizado é importante**

Imagine você acessar uma página de um site qualquer e perceber que as informações são referentes a 3 ou 4 anos atrás e que muita coisa citada no artigo já mudou ou em um

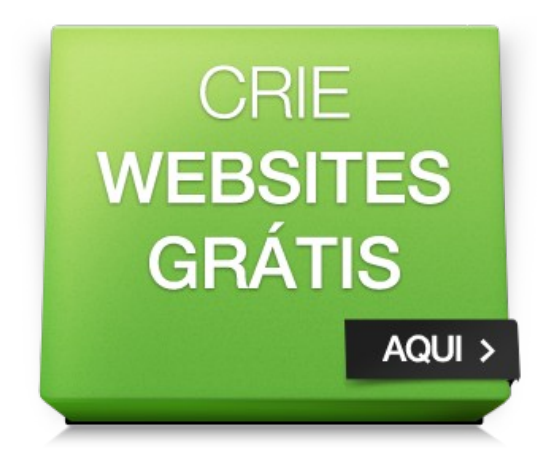

pior caso, descobrir que o tutorial que você tanto precisa no Google, fala sobre algo que já nem existe mais ou que não é possível executar da maneira informada.

Provavelmente você sairia da página com a impressão de que o site em questão não deve oferecer conteúdo de qualidade, o que leva o site a perder de várias maneiras, principalmente visitantes que poderiam chegar pelo marketing boca a boca.

Além disso, manter os artigos atualizados também é um importante fator para manter a página bem indexada no Google, já que ele utiliza a taxa de rejeição como um critério determinante para o bom posicionamento. Se os visitantes começarem a sair da página logo após a acessarem porque o conteúdo não é interessante para elas, provavelmente a página em questão irá perder posicionamento até sumir das buscas do Google, porque a partir do momento em que a página não é interessante para os leitores, ela passa a não ser interessante para o Google também.

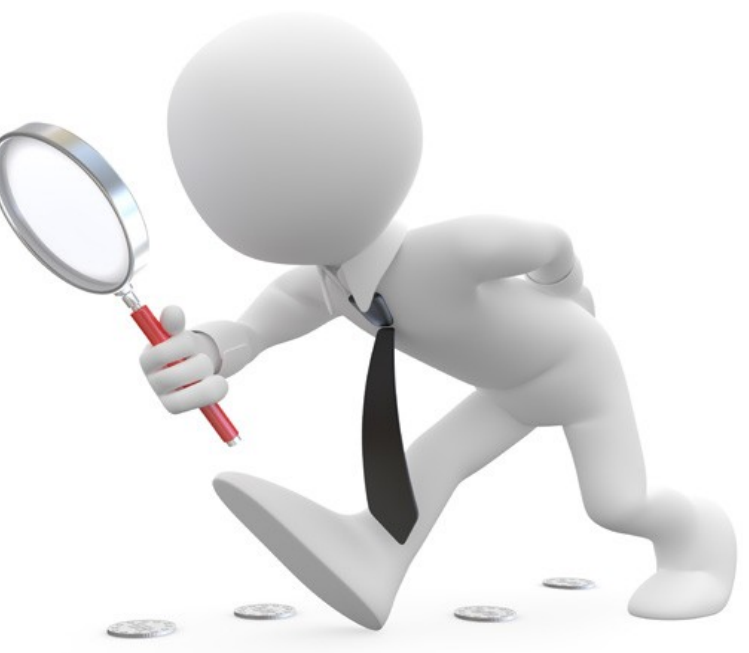

Também devemos levar em consideração que o Google fez uma atualização drástica em seu algoritmo de indexação, chamado de Google Panda e uma "menos pior" chamado de Pinguim (o Google está criando um zoológico). Acontece que este novo algoritmo é mais exigente quanto a qualidade do conteúdo presentes nos sites. Se ele for fraco ou desatualizado, são grandes as chances de a página ou mesmo o site ser penalizado.

Para entender melhor este assunto, recomendo que leia o artigo ["Guia](http://www.criarsites.com/entenda-melhor-o-google-panda/) [Completo sobre o Google Panda"](http://www.criarsites.com/entenda-melhor-o-google-panda/).

Por isso é importante que você vasculhe seu conteúdo de tempos em tempos a procura de páginas desatualizadas que sejam necessárias fazer modificações para manter o conteúdo útil para os dias de hoje. Procure criar o hábito de fazer isso de vez em quando. Seu site/blog agradece.

# Diversifique seu Conteúdo

Neste tópico vamos discutir diferentes formas de criação de conteúdo, que vão além do tradicional "café com leite" (TEXTOS), como é o caso dos vídeos, imagens e podcasts, que se bem trabalhados poderão direcionar muitos visitantes extras para seu site ou blog.

### **Mas porque a diversificação é importante**

A diversificação é importante porque muitas pessoas já estão produzindo conteúdo que

não seja na forma de textos, o que acabou gerando um público mais exigente em relação ao conteúdo, que dão preferência a este ou aquele site pelo simples fato de que ele oferece o conteúdo do jeito que ele procura.

Isso também acontece porque algumas pessoas tem mais facilidade de assimilar informações quando estão lendo ou ouvindo, já que isso estimula partes diferentes do cérebro que não seriam utilizadas caso a pessoa estivesse lendo um simples texto, o que as ajuda a guardar a informação com mais eficiência.

### **Vídeos**

Por isso é que sites como o Youtube fazem tanto sucesso, não só pelos vídeos engraçados que podem ser encontrados lá, mas também pelas matérias, vídeo tutoriais, debates, entre outros, já que eles fornecem uma forma mais simples de aprendizado, que são preferidas por boa parte dos internautas.

Ao publicar seu trabalho em sites de compartilhamento de vídeos, você acaba criando uma nova forma de captar visitantes, que de outra forma poderiam jamais ficar sabendo da existência de seu site ou blog. Mas é claro que para que isso aconteça é necessário que você adicione links para o seu site dentro dos vídeos e

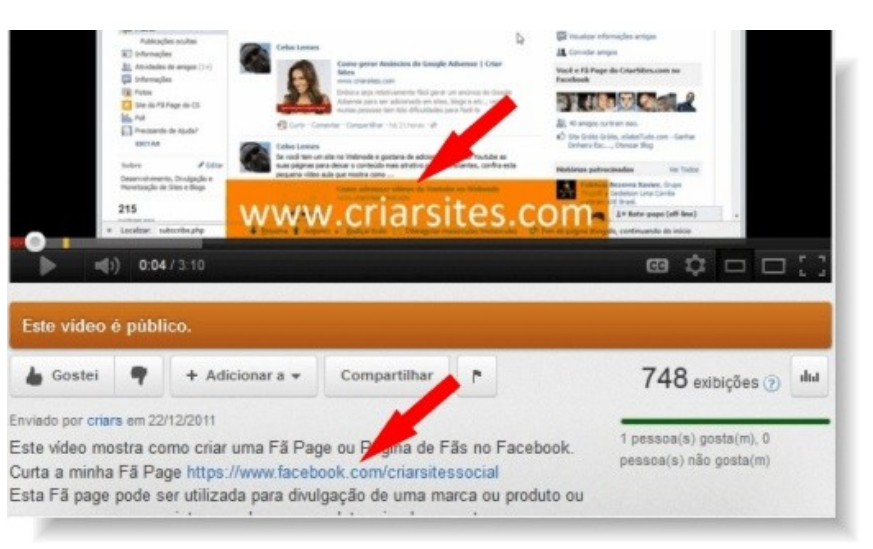

também nas páginas de apresentação.

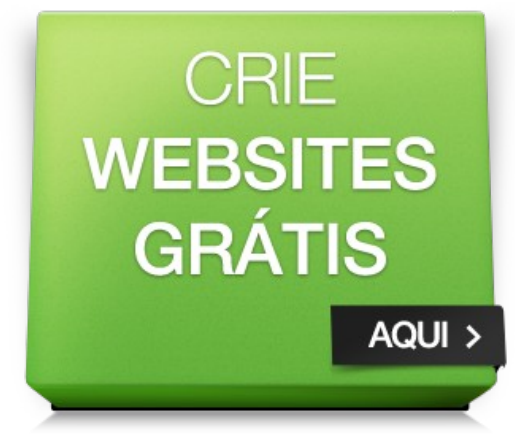

### **Dicas para criar vídeos**

- Crie um tutorial sobre alguma coisa;
- Responda a dúvidas enviadas por visitantes;
- Discuta um assunto polêmico relacionado ao seu site.

Além do [Youtube,](http://www.youtube.com/) você poderá publicar seus vídeos em sites como o [Metacafé,](http://www.metacafe.com/) [Veoh,](http://www.veoh.com/) [MySpace.](http://www.myspace.com/)

Se estiver criando tutoriais, você poderá utilizar um programa como o Camtasia Studio que permite gravar tudo o que está sendo feito em seu monitor.

### **Podcasts**

Basicamente, um podcast é uma gravação de áudio digital que é disponibilizado através da Internet por download ou por streaming (em tempo real), que pode ser executado no computador, ou em qualquer outro aparelho capaz de reproduzir aquivos de música digital.

Recomendo a leitura do artigo ["Revista blogosfera edição 4 – Podcasts"](http://www.criarsites.com/revista-blogosfera-edicao-4-podcasts/) para entender melhor sobre como isso funciona.

Assim como nos vídeos, você poderá criar podcasts dando sua opinião sobre algum assunto polêmico, responder a dúvidas de seus visitantes ou mesmo criando entrevistas com outras pessoas que possam ser interessantes para o seu público.

Para captar ainda mais visitantes com seus podcasts, você também pode criar versões em vídeo de seus podcasts, mas neste caso utilizando uma sequência de imagens qualquer como fundo. Para fazer isto você pode utilizar o Windows Movie Maker que está presente no próprio Windows.

Fazendo isso você poderá alcançar um público ainda maior.

# Otimize as Páginas de seu Site

Agora vamos discutir sobre a importância de otimizar as páginas de seu site/blog (SEO). Repare que eu não vou abordar este assunto de uma forma profunda. Minha ideia é oferecer a você dicas básicas do que é mais importante. O resto se baseia em mais e mais conteúdo de qualidade, pois é isso o que os visitantes irão atrás e não das otimizações feitas nas páginas.

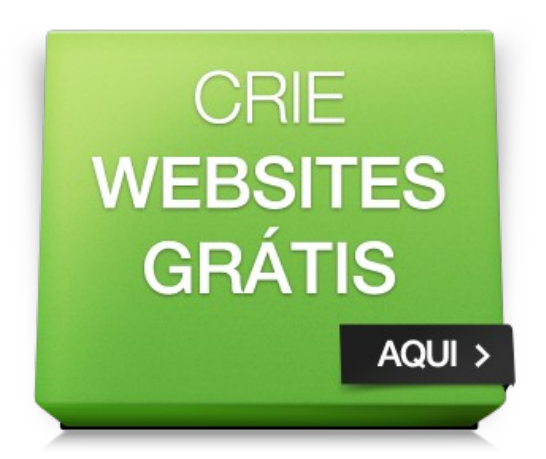

Se você quiser se aprofundar um pouco mais nas técnicas de otimização de sites,

recomendo que leia a minha [apostila de otimização de sites para os](http://www.criarsites.com/e-book-otimizacao-de-sites-nos-mecanismos-de-busca/) [Mecanismos de Busca.](http://www.criarsites.com/e-book-otimizacao-de-sites-nos-mecanismos-de-busca/)

### **Seja moderado**

A primeira dica que eu passo é que você não seja paranoico otimizando as páginas de seu site a todo o tempo. Você poderá acabar criando um resultado contrário do desejado, sendo penalizado pelos buscadores por tentar ser um espertinho. Eu já acompanhei casos e ouvi relatos de blogueiros (meu irmão foi um deles) que saíram otimizando todas as páginas de seu blog a todo o momento, o que após alguns dias levou o blog a perder várias posições nos resultados das buscas.

Eu não sei ao certo o que aconteceu, mas acredito que essa alteração constante dos títulos e do conteúdo levou o Google a pensar que o blog em questão estava praticando técnicas Black Hat e que não merecia estar bem posicionado. É claro que o blog voltou ao que era antes após alguns meses, mas o susto foi grande.

Portanto, minha recomendação é que aprenda o básico sobre otimização e que vá implementando as técnicas em seus artigos enquanto escreve. É claro que você pode passar em um

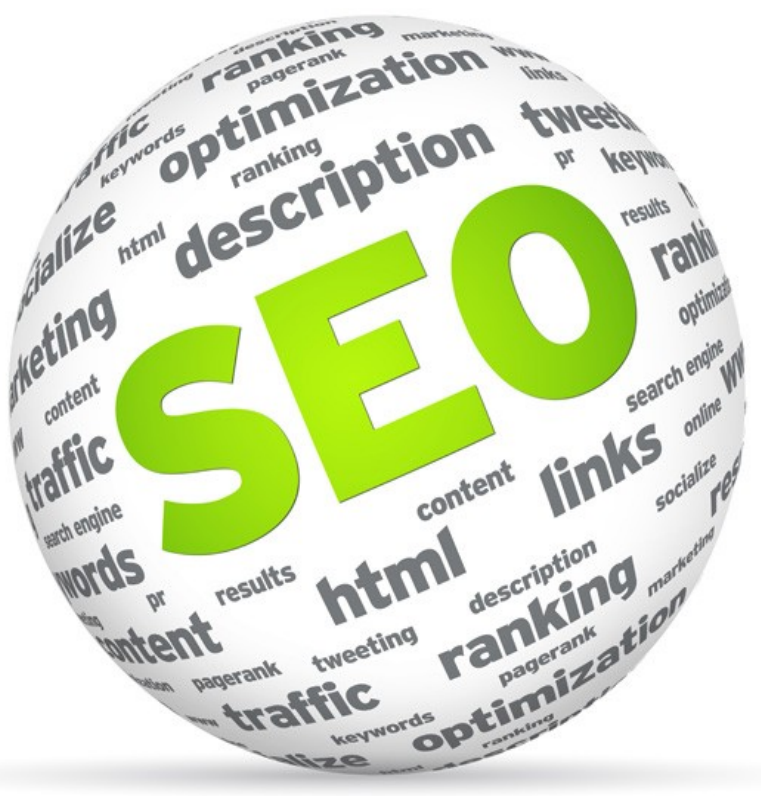

**E-book escrito por Celso Lemes – [www.criarsites.com](http://www.criarsites.com/) – Todos os direitos reservados**

artigo já publicado e fazer uma otimização nele, mas evite a obsessão.

Lembrando que SEO sem conteúdo não funciona. Se o seu site não tiver conteúdo de qualidade, não tem SEO que dê jeito. Muitas vezes é muito melhor você perder uma hora do seu dia criando mais um artigo de qualidade do que passar este mesmo tempo otimizando suas páginas.

### **Preste atenção nos títulos das páginas**

Depois da qualidade do conteúdo o título das páginas é um dos critérios que você deve prestar atenção. Ele deve conter palavras-chaves populares que as pessoas costumam utilizar na hora em que procuram pelo tipo de conteúdo que você oferece.

*Repare que o título a que me refiro não é o título visível que normalmente aparece dentro do conteúdo da página, mas sim do título que aparece no topo dos navegadores de Internet. Confira o título que aparece na página inicial do CriarSites.com*

CRIAR SITES GRÁTIS - Como Fazer Site Blog Blogger WordPress - Mozilla Firefox

Uma ótima ferramenta que você pode utilizar é o [Google Insights para](http://www.criarsites.com/aumente-as-visitas-em-seu-site-com-o-google-insights-for-search/) [Pesquisas,](http://www.criarsites.com/aumente-as-visitas-em-seu-site-com-o-google-insights-for-search/) que permite realizar comparações entre duas ou mais palavras ou grupo de palavras para descobrir quais são mais pesquisadas pelos internautas.

### **Escreva com qualidade**

O Google e outros grandes buscadores se preocupam em oferecer um serviço de qualidade para seus usuários, ou seja, eles procuram oferecer apenas links de sites que realmente ofereçam conteúdo que sejam interessantes para as pessoas.

Isso quer dizer que sites que apresentem conteúdo de baixa qualidade, com informações incompletas, difícil de ler ou com erros de ortografia grotescos, podem não conseguir um bom posicionamento nos resultados das buscas, já que eles não mereceram ser destacados segundo política de qualidade dos buscadores.

Por isso é muito importante focar na qualidade de seus artigos, adicionando todas as informações pertinentes, sem enrolação e apresentar toda a informação de uma forma clara e concisa.

### **Crie links internos**

O Google descobre novos conteúdos através de links presentes nas páginas dos sites e blogs e os utiliza como um critério que o ajuda a definir qual posição as páginas deve estar posicionadas nos resultadas das buscas.

Por isso é muito importante apontar links para suas próprias páginas, sempre

utilizando palavras-chaves populares. Por exemplo, se eu fosse apontar um link para a página inicial do meu blog, ao invés de criar um link com as palavras "Clique aqui", seria muito melhor se o mesmo link fosse criado em palavras âncoras como "**Criar Sites**" ou "**Dicas para criar blogs**".

Repare que você também deve ser moderado quanto a isso. Imagine que cada link tem uma determinada força, e que essa força é dividida entre todos os links presentes nas páginas. Portanto, quanto mais links a página tiver, menor é a força que cada link tem de ajudar as demais páginas. Lembre-se da primeira dica que eu citei neste artigo.

### **Consiga links Externos**

O Google e outros buscadores utilizam os links (também chamados de backlinks) que um site recebe como um medidor de popularidade. Quanto mais links externos, maiores são as chances de se conseguir boas posições nos resultados das buscas.

É claro que os links também são medidos por qualidade, ou seja, se um link parte de um blog novo, provavelmente o Google não reconhece nele como uma autoridade e não passará muita força para o site que o recebe.

Outra coisa que você deve entender é que backlinks de sites com nichos semelhantes tendem a ser mais importantes, ou seja, um link que parta de um blog de humor não ajudaria muita coisa se o blog que o recebe trate sobre medicina. São dois nichos completamente diferentes.

Agora você deve estar pensando… Tá bom, mas como eu consigo backlinks?

Bom a resposta é simples, mas conseguir isso que é difícil. Aqui no Criarsites.com eu recebo links de outros blogs todos os dias o que acredito que esteja relacionado a qualidade de meus artigos (sem nenhuma modéstia de minha parte). Ou seja, estas pessoas acham que o meu conteúdo é útil, por isso indicam para os seus visitantes.

Portanto, o "**segredo que eu venho guardando a sete chaves**" é que a melhor forma de conseguir links para o seu site é criando conteúdo que seja interessante para o público de uma forma geral.

### **Utilize o atributo nofollow com sabedoria**

Como deu para perceber acima, o Google utiliza os links que um site recebe como mais um critério de otimização, o que nos leva ao pensamento de que podemos manipular os resultados das pesquisas, comprando links ou fazendo parcerias com outros sites.

Mas o Google também é esperto e criou um atributo chamado [nofollow](http://www.criarsites.com/tag-nofollow/) (não siga), que quando presente nos links indicam ao Google, Bing e Yahoo que o link não deve ser seguido e que o site que recebe o link não deve ter o seu

posicionamento melhorado por causa do link em questão.

A ideia principal deste atributo é que ele seja utilizado em links em que o Webmaster ou blogueiro vá ganhar alguma coisa. Por exemplo, em links originados de parcerias armadas, venda de publicidade ou de programas de afiliados. Caso o Google encontre links deste tipo sem o atributo nofollow, ele pode penalizar a página em questão ou mesmo o site inteiro.

É claro que o uso do atributo nofollow é opcional, mas se você deseja que o Google esteja sempre do seu lado, eu recomendo que o utilize.

Estas são as principais dicas para quem deseja conseguir boas posições nos buscadores, mas repare que ainda existem várias outras dicas que podem ajudar a melhorar ainda mais o posicionamento de seu site ou blog nos mecanismos de busca.

### Responda aos Comentários e Ganhe mais Visitas

Agora vamos discutir a importância de responder aos comentários deixados pelos visitantes e como isso pode ajudar a aumentar gradativamente as visitas em seu site ou blog.

### **Melhora a qualidade do conteúdo e o conhecimento do blogueiro**

Os comentários deixados pelos visitantes podem apontar pontos importantes que você deixou passar batido em seus artigos, ou que apontam um ponto de vista diferente do seu,

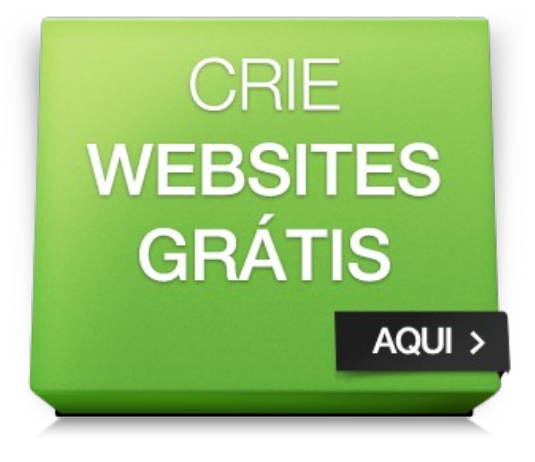

que poderá ser útil para os leitores e também para você.

O fato é que nós não somos oráculos capazes de saber tudo, portanto devemos sempre estar abertos a criticas e a novos aprendizados, pois assim temos a chance de evoluir para um outro nível, podendo escrever artigos cada vez melhores e que aumentarão cada vez mais o número de visitantes.

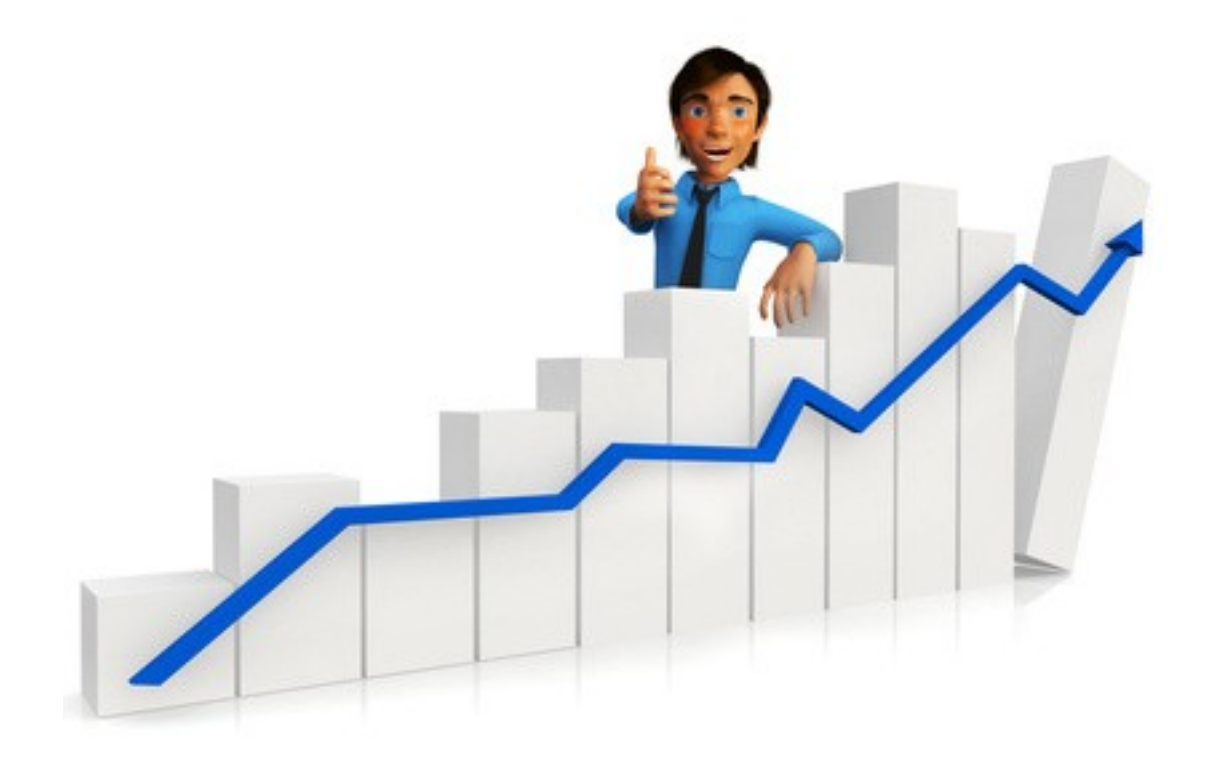

### **Aumenta as visitas vindas dos buscadores**

**E-book escrito por Celso Lemes – [www.criarsites.com](http://www.criarsites.com/) – Todos os direitos reservados**

A partir do momento em que um comentário é publicado no site/blog, ele passa a fazer parte do conteúdo, o que quer dizer que ele também é indexado pelos buscadores, podendo aumentar sua relevância para o assunto abordado e também ser encontrado por palavras-chave que não estão presentes no conteúdo, mas sim em algum comentário deixado por um visitante.

Mesmo para quem utiliza sistemas de comentários de terceiros como é o caso dos [comentários do Facebook,](http://www.criarsites.com/implantar-comentarios-do-facebook-no-wordpress-e-nao-perder-o-seo/) poderão ter os comentários indexados pelo Google, já que ao que parece, o indexador está ficando mais inteligente, sendo capaz de [executar AJAX/JS para indexar alguns comentários dinâmicos.](http://webholic.com.br/2011/11/03/comentarios-do-facebook-agora-sao-indexados-na-busca-da-google/)

### **Incentiva os visitantes a deixarem mais comentários**

Quando os leitores percebem que seus comentários são correspondidos, ou seja, que existe uma conversa bilateral que não envolve apenas o autor falando e os visitantes escutando se quiserem, eles tendem a se animar a deixar seus comentários também, podendo voltar mais vezes ao site pois eles sentem que ali existe uma comunidade disposta a ouvir e ajudá-los.

O contrário acontece quando os novos visitantes percebem que os comentários deixados nas páginas não são respondidos, dando a impressão de que o dono do blog não está nem aí (e não está mesmo), desanimando as pessoas, que saem do site para nunca mais voltar.

Infelizmente é comum ver pessoas dizendo que tal blogueiro não respondeu seus comentários, o que é uma pena, pois isso pode estar atrapalhando o crescimento do blog.

Muitos blogueiros deixam de responder os comentários alegando falta de tempo, o que pode ser verdade em parte, mas não é uma desculpa para ser utilizada sempre, pois uma coisa que eu aprendi nessa vida é que tempo não se tem, tempo se faz. A não ser que o blog receba mais de 20 ou 30 comentários por dia, é perfeitamente possível responder a todos em menos de meia hora. Se a pessoa se organizar durante o dia, com certeza encontrará um tempinho no final do dia.

Lembre-se de que por atrás de todo comentário pode ter uma pessoa ansiosa pela sua resposta.

### Dicas para Divulgar nas Redes Sociais

Neste tópico vamos discutir a importância de divulgar seu site nas redes sociais e também de [criar uma fan page no Facebook,](http://www.criarsites.com/como-criar-uma-fa-page-no-facebook/) [Google](http://www.criarsites.com/como-criar-uma-fa-page-no-google-mais/) [Mais](http://www.criarsites.com/como-criar-uma-fa-page-no-google-mais/) e até mesmo uma comunidade no Orkut, de forma a aumentar gradativamente o número de visitantes que acessam o seu site/blog através de cada uma destas redes sociais. Também será discutido sobre como aumentar a eficácia de sua divulgação nas redes sociais.

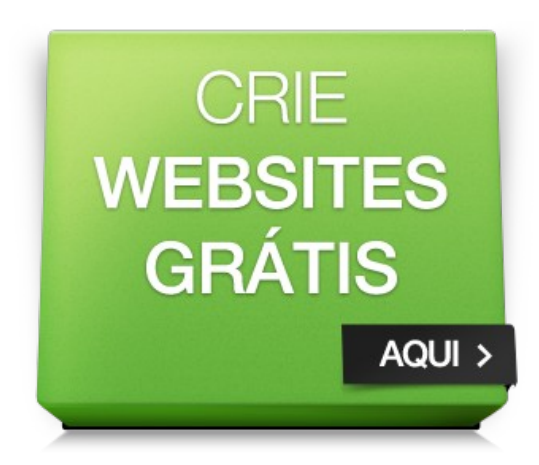

### **As Redes Sociais**

De uns tempos para cá as redes sociais se tornaram parada obrigatória para a maioria dos internautas, que visitam seus perfis para saber das novidades publicadas por seus amigos a todo instante, e isso vem sendo aproveitado por web marketers que os utilizam para divulgar produtos, serviços e também websites e blogs com grandes resultados.

Se você também pensa em angariar visitantes vindos das redes sociais, é necessário que você ofereça formas simples de os visitantes divulgarem seu conteúdo para suas redes de amigos. Uma forma de fazer isso é adicionando botões das principais redes sociais como é o caso do Facebook, Google Mais e Twitter como é o caso da [sidebar flutuante fornecida pelo Internovinet.](http://www.criarsites.com/sidebar-deslizante-com-botoes-de-redes-sociais/)

Também é recomendado que você utilize formas de aumentar o número de seguidores que o acompanham nas redes sociais, principalmente para suas fan pages, já que assim você aumenta as chances de conseguir novos visitantes. Você pode adicionar links e imagens no menu de navegação, no final dos artigos ou mesmo dentro de seu conteúdo.

### **O Google +1**

Há algum tempo o Google lançou o botão [Google +1](http://www.criarsites.com/voce-sabe-o-que-e-o-botao-google-1/) que permite que seus visitantes votem em seus artigos e em seguida lançou sua rede social [Google](http://www.criarsites.com/a-nova-rede-social-do-google-google/) [Mais](http://www.criarsites.com/a-nova-rede-social-do-google-google/) (também chamado de Google Plus) que funcionam em conjunto.

O mais interessante disso é que o Google utiliza estes votos dados nos artigos como um critério para definir o posicionamento que os artigos devem aparecer nos resultados das buscas, mas apenas para as pessoas que seguem as pessoas que votaram dentro do Google Mais. Por exemplo, se você participar do Google Mais e votar em um dos meus artigos, as chances de este mesmo artigo aparecer em uma posição destacada para seus amigos que o circulam são maiores.

### **O que é uma Fan Page (página de fãs)**

As Fan Pages são utilizadas como uma forma de agrupar pessoas com um mesmo interesse, de forma que todas as pessoas que fazem parte do grupo recebam as atualizações postadas na Fã Page, que podem ser links, informações diversas, vídeos ou imagens.

Qualquer pessoa pode criar uma Fã Page para qualquer fim. Você poderá criar página de fãs de celebridades, de empresas, de hobbies e é claro, de sites e blogs. Eu mesmo preparei uma [fan page do CriarSites.com no Facebook](https://www.facebook.com/criarsitessocial) e no [Google Mais.](https://plus.google.com/b/111407886004552338047/)

O bom das páginas de fãs é que elas não tem limite de seguidores, como é o caso do perfil pessoal no Facebook, que somente comporta 5.000 amigos. Além disso, a página de fãs permite publicar um conteúdo mais selecionado, o que pode ser mais interessante para algumas pessoas.

Se você não sabe como criar suas páginas de fãs, recomendo a leitura dos artigos ["Como Criar uma Fã Page no Facebook"](http://www.criarsites.com/como-criar-uma-fa-page-no-facebook/) e ["Como Criar uma Fã Page no](http://www.criarsites.com/como-criar-uma-fa-page-no-google-mais/) [Google Mais"](http://www.criarsites.com/como-criar-uma-fa-page-no-google-mais/).

### **Como aumentar o número de seguidores nas fã pages**

Como deu para perceber, quanto mais pessoas curtirem sua fã page, maiores são as chances de seu site receber visitantes destas redes, portanto é necessário organizar seu site de forma que possa captar o máximo de seguidores.

Tanto o Facebook quanto o Google Mais oferecem um gerador de caixas que podem ser adicionadas diretamente no template de sites e blogs, que permitem que os visitantes curtam o site. Confira o [Like Box do Facebook.](http://www.criarsites.com/adicione-um-like-box-do-facebook-em-seu-blog/)

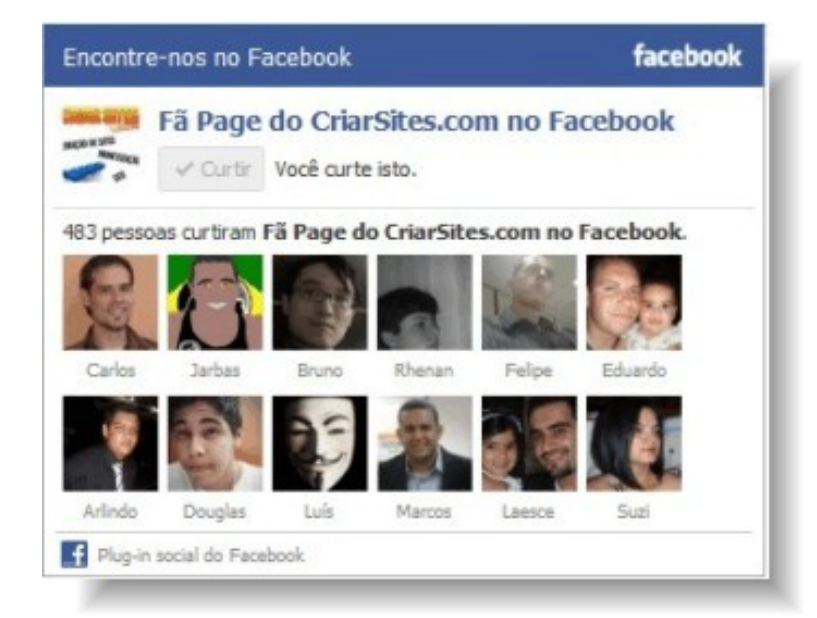

Outras formas menos eficazes mas que mesmo assim não devem ser deixadas

**E-book escrito por Celso Lemes – [www.criarsites.com](http://www.criarsites.com/) – Todos os direitos reservados**

de lado são os links ou mesmo imagens pedindo que as pessoas visitem e curtam a fan page.

### **Como aumentar a eficácia de suas páginas de fãs**

Para aumentar a eficácia de sua fan page é necessário que seus seguidores se sintam engajados, desta forma eles estarão mais interessados no que você tem a dizer, podendo direcionar ainda mais visitantes para o seu site.

- Publique conteúdo com frequência;
- Publique dicas exclusivas ou engraçadas para os membros;
- Publique links de outros sites e blogs além do seu, que sejam relevantes com o seu blog.
- Responda a perguntas deixadas pelos membros;

# Distribua seu conteúdo de formas não tradicionais

Neste tópico vamos discutir as diferentes formas que você pode distribuir seu conteúdo de forma a agradar diferentes tipos de leitores e também sobre como elas podem ser impactantes no crescimento de seu site ou blog.

### **O conteúdo**

Quando a Internet ainda estava começando a se desenvolver, a maioria dos sites eram estáticos e apenas ofereciam o conteúdo dentro de seus sites, normalmente no

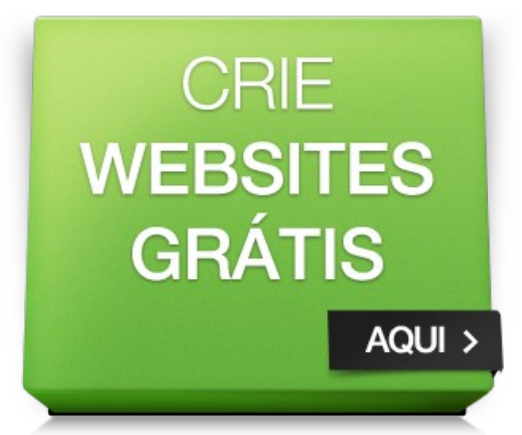

formato de texto e imagens, forçando os interessados a acessarem o site caso quisessem digerir um novo artigo. Mas aí tinha um problema, o visitante somente sabia se havia um novo conteúdo depois de acessar o site, podendo perder seu tempo.

Felizmente hoje em dia existem muitos recursos que permitem receber o conteúdo fresquinho de formas diferentes e bem mais organizadas e que muitos Internautas já sabem utilizar e outros ainda precisam ser ensinados. Confira abaixo alguns dos principais meios de distribuição de conteúdo.

### **Feed**

A maioria dos sites construídos com sistemas CMS como é o caso do WordPress, Joomla, Drupal e também construtores como o [Wix,](http://www.criarsites.com/wix-site-em-flash-gratis-com-assistente-passo-a-passo/) [Webnode](http://www.criarsites.com/webnode-crie-seu-site-gratis-com-um-assistente-passo-a-passo/) e [Blogger](http://www.criarsites.com/crie-um-blog-com-o-blogger-blogspot/) oferecem um endereço feed, que contém apenas o conteúdo que é publicado no site.

Apesar de o endereço feed estar disponível por padrão nestes tipos de sites, a maioria dos webmasters e blogueiros cometem o erro de não incentivar o acompanhamento do conteúdo via Feed, o que os faz perderem uma boa parcela de visitantes que poderiam retornar ao blog sempre.

Isso é um fato porque quem acessa o conteúdo de um site pelo feed, na maioria das vezes sempre usa um agregador de feed como o Google Reader, que exibe o conteúdo de todos os sites que o leitor acompanha, agrupados em um único lugar. Uma vez que o leitor tenha cadastrado o endereço feed de um site, dificilmente ele irá apagá-lo, podendo continuar recebendo o seu conteúdo, mesmo que um dia ele se esqueça completamente que o site existe.

### **Newsletter**

Outra forma de acompanhar o conteúdo dos site é pelo boletins de novidades, também chamados de newsletter, que são emails contendo as novidades publicadas no site em que o leitor está acompanhando. Este recurso na maioria dos casos utiliza o conteúdo que aparece no endereço feed e o envia no formato de email para todos os leitores que acompanham o conteúdo desta forma.

Assim como acontece com o conteúdo via feed, oferecer o conteúdo via email também é importante porque praticamente todos os internautas possuem um endereço de email e esta é uma das primeiras coisas que eles veem quando ligam o computador e acessam a Internet.

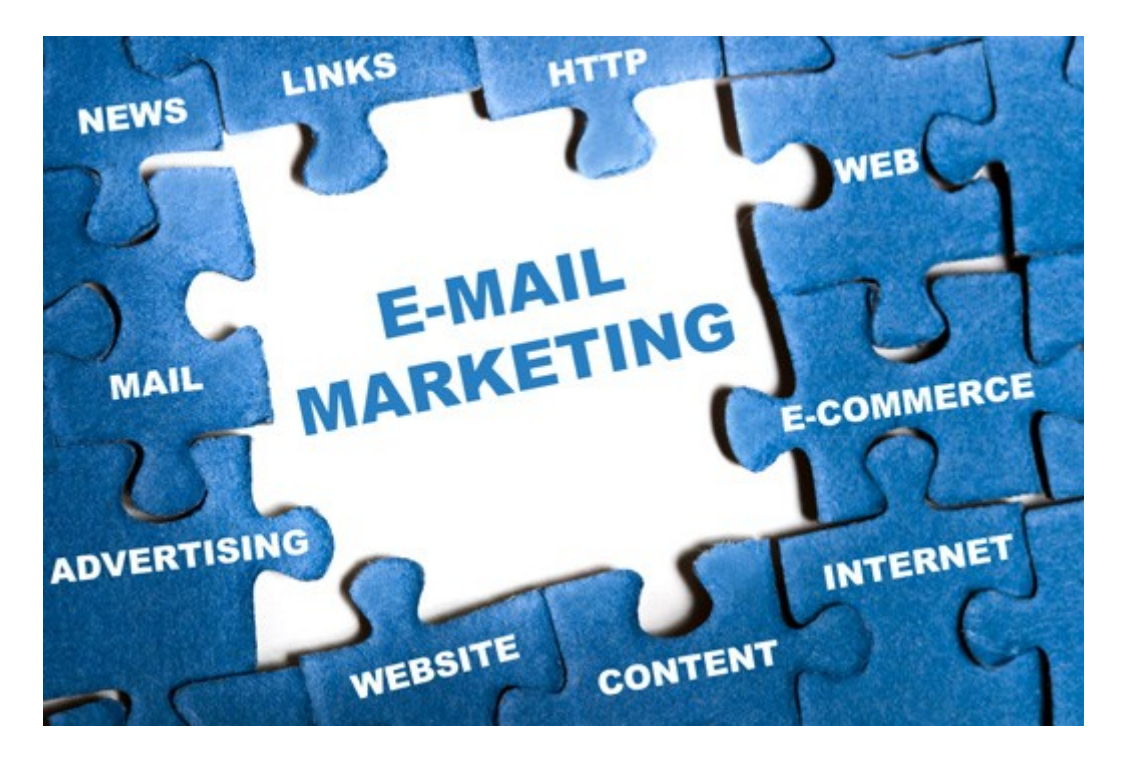

Em ambos os casos você pode utilizar o [FeedBurner](http://www.criarsites.com/gerencie-o-rss-feed-de-seu-blog-com-o-feedburner/) que é um gerenciador de feed grátis, que permite coletar informações sobre como os leitores interagem com o conteúdo via Feed. Além disso, ele também oferece uma ferramenta que permite o envio do conteúdo via email. No CriarSites.com eu utilizo ele.

Portanto a lição aqui é que você sempre deixe visível botões e links no menu de navegação, no final dos posts ou mesmo no meio dos artigos, para que os leitores se lembrem de acompanhar o seu conteúdo via feed ou email.

### **Redes Sociais**

Opcionalmente você também pode publicar o conteúdo de seus artigos nas páginas de fãs de seu site, o que permitirá que seus leitores acompanhem o seu conteúdo sem necessariamente sair da rede social (alguns são muito viciados), mas é claro que deixando alguns links diretos apontando para o conteúdo original, links de afiliados e etc.

### **E-books**

Os e-books ou livros digitais também são uma excelente forma de distribuição de conteúdo. A grande vantagem dos e-books é que podemos adicionar o conteúdo de uma forma mais organizada, o que facilita a leitura e se torna uma preferência de alguns leitores.

Por ser fácil de duplicar e distribuir, os e-books acabam se espalhando pela Internet, através de outros sites se blogs, via email ou mesmo em redes sociais, podendo chegar a milhares de compartilhamentos dependendo do tipo de conteúdo e de sua qualidade.

Por isso, se você tiver o conhecimento necessário para o desenvolvimento de um e-book relacionado ao seu nicho, recomendo que não perca tempo, pois isso pode turbinar suas visitas por um grande período de tempo.

# Atraia novos Visitantes Comentando em outros Blogs

Neste artigo vamos discutir um pouco sobre [a](http://www.criarsites.com/go/e-bookdivulgargratis/) importância de deixar comentários em sites e blogs com o mesmo nicho que o seu de forma a gerar novos visitantes e também de absorver novas informações que podem ser útil para o seu site ou mesmo para o seu dia a dia.

### **Como funcionam os comentários**

Se você ainda é novo nessa área de criação de sites e blogs, pode ser que ainda não entenda direito como você pode gerar visitantes a partir de seus comentários.

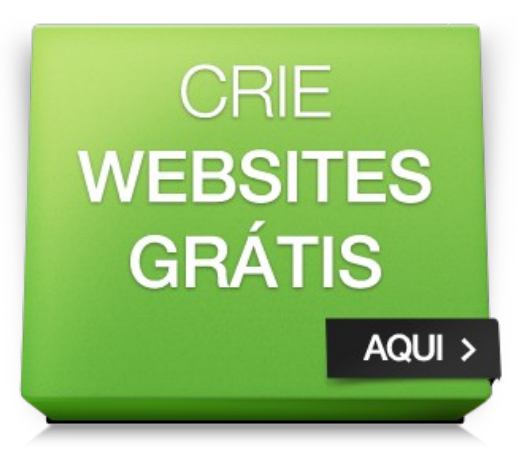

Acontece que na maioria dos sites e blogs dinâmicos como o [WordPress,](http://www.criarsites.com/wordpress-plataforma-gratuita-de-criacao-de-blogs/) [Blogger](http://www.criarsites.com/crie-um-blog-com-o-blogger-blogspot/) e [Webnode](http://www.criarsites.com/webnode-crie-seu-site-gratis-com-um-assistente-passo-a-passo/) é possível deixar um comentário no artigo e nesse comentário adicionar um link para seu site na assinatura. Desta forma, quando um leitor passar pelo seu comentário, ele poderá clicar no link para saber mais sobre o seu trabalho.

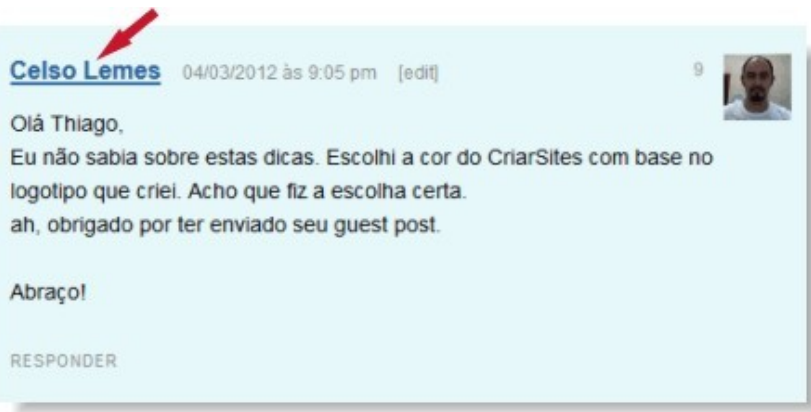

Como os comentários normalmente não são deletados, com o passar do tempo você poderá ter centenas ou até milhares de comentários gerando visitas para você.

### **Como comentar**

Ao contrário do que se pensa, não adianta sair comentando qualquer coisa por aí na esperança de ganhar novos visitantes. Isso simplesmente não funciona, pois a maioria dos leitores não se sentirão interessados em visitar o site de alguém que deixa comentários como "Visite meu site" ou "Gostei do artigo".

Este tipo de comentário normalmente é excluído pelo dono do site e quando publicado, é ignorado pelos leitores.

Para que as pessoas se interessem em visitar seu site, é necessário que você escreva [comentários que agreguem valor ao conteúdo](http://www.criarsites.com/agregue-valor-ao-artigo-quando-for-comentar-em-outros-blogs/) publicado na página, pois assim você demonstra que tem experiência no assunto e que o seu conteúdo pode valer a visita. Por isso é muito importante que você leia com atenção as informações passadas no artigo em questão.

Você pode deixar comentários compartilhando o seu ponto de vista sobre o tema abordado, complementando o conteúdo com algo que você tenha conhecimento ou mesmo pedindo ajuda.

Mas lembrando que se você não tiver nada útil para comentar, as vezes é muito melhor que você apenas deixe passar para não queimar sua imagem.

### **Em quais sites comentar**

Para que haja maior interesse por parte dos visitante pelo seu conteúdo é recomendado que você procure por sites e blogs que publiquem conteúdo semelhante ao seu, já que não adiantaria muita coisa receber visitantes interessados em receitas se o seu blog fala sobre confecção de bijuterias.

Uma boa ideia seria você acompanhar os sites que seriam mais interessante deixar um comentário através do feed, já que assim você consegue acompanhar somente o que é conteúdo novo. Crie uma pasta dentro de seu agregador de feeds e sempre visites os artigos que aparecem nele. Se você tiver algo de útil para comentar, faça-o.

### Aponte links para outros blogs

Agora vamos discutir sobre como o ato de apontar links para o artigo publicado em outros sites e blogs pode beneficiar o crescimento de seu próprio site ou blog. Isso é interessante porque sempre haverá alguém que sabe mais sobre um determinado assunto do que você e um link irá ajudar a complementar o que você tem a dizer, além de gerar visitas extras indiretamente.

### **O que seria apontar um link**

Os links ajudam a levar os visitantes de uma página a outra dentro e/ou fora do site. Quando você cria um link direcionando para um serviço ou página na Internet, você está apontando um link para ele.

Apontar um link para um artigo que complemente o seu é útil porque neste caso você estaria oferecendo aos seus visitantes um conteúdo que aborda o assunto citado na página de uma forma mais profunda, que talvez você mesmo não seria capaz de criar.

### **Agrega valor ao seu conteúdo**

Apesar de que a ideia de adicionar links para outros artigos pareça algo sem lógica, pois aparentemente você estaria entregando um visitante de mão beijada para a concorrência, na verdade você demonstra ao seus leitores que se preocupa com eles, indicando sites que abordem o assunto de uma forma mais profunda.

A longo prazo isso pode ajudar a segurar mais visitantes assíduos, pois eles terão certeza de

que no seu site eles poderão encontrar o que procuram, mesmo que sejam um link para outro site.

### **Trackbacks e Pingbacks**

Basicamente os [pingbacks e trackbacks](http://criarnet.net/wordpress-2/trackbacks-pingbacks/) são recursos que avisam os sites e blogs que recebem os links (e que também utilizem o recurso de trackback) com um novo comentário que é criado de forma automática.

O WordPress já tem a função de pingback integrada ao editor, ou seja, sempre que você apontar um link para outro site ou blog que suporte o trackback, um link aparecerá na área de comentários ou será encaminhado para a moderação

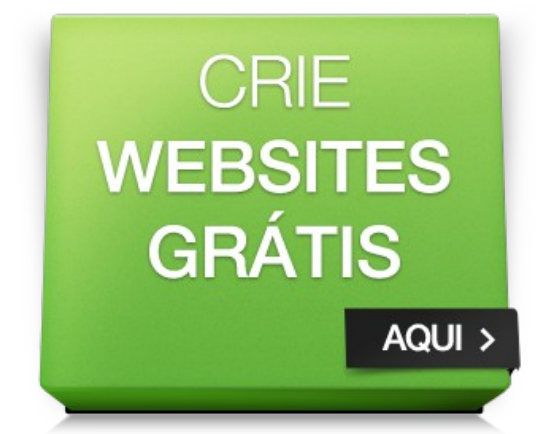

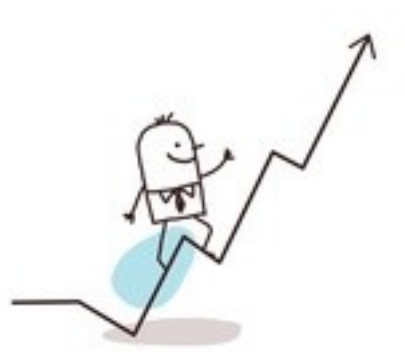

(que poderá ser liberada ou não).

A grande vantagem neste caso é que normalmente os comentários gerados pelos trackbacks aparecem em uma área mais privilegiada, acima de todos os comentários, o que tem mais chances de serem vistos, podendo gerar mais visitas a longo prazo.

### **Reconhecimento da pessoa que recebe o link**

É comum entre os blogueiros que recebem links, apontar um link de volta em outra ocasião ou mesmo divulgar seus artigos para seus amigos nas redes sociais como uma forma de agradecimento. Além de gerar mais visitas a partir do link, isso pode ajudar a melhorar o posicionamento de seu site nos buscadores como pode ser visto abaixo.

### **O Google**

O Google também entende que ninguém é um oráculo capaz de saber de tudo (a não ser ele mesmo, claro), portanto ele gosta mais de sites e blogs que apontem links para sites de terceiros, pois isso indica que o conteúdo poderá oferecer todas as informações que o leitor procura, seja direta ou indiretamente.

Além disso, se você começar a receber muitos links de volta (linkbacks) dos blogueiros que você um dia apontou links, as chances de seu site melhorar o posicionamento nos resultados das buscas aumentam bastante, já que o Google considera tais links como votos de credibilidade.

# Crie um E-book

Neste artigo vamos discutir sobre como a criação de e-books pode ajudar na divulgaçã[o](http://www.criarsites.com/go/e-bookdivulgargratis/) de seu site, assim como dicas para divulgação e preparação para que você alcance um público mais abrangente

### **Mas o que seria um e-book**

Um e-book, livro digital ou mesmo apostila, seria a mesma coisa que um livro ou uma revista comum, com a diferença que ele é totalmente digital, ou seja, somente pode ser lido na tela do computador.

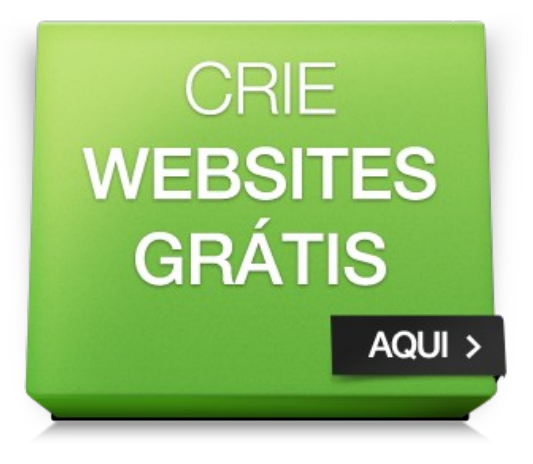

A grande vantagem deste tipo de material é que ele é relativamente fácil de preparar e de distribuir, já que tudo é feito através do computador, não sendo necessário entrar em contato com editoras e livrarias para preparação e distribuição.

Basta que o visitante interessado clique no botão/link de download, para que possa ler o conteúdo no conforto de sua casa em questão de minutos. Este material que você está lendo agora mesmo é um exemplo de e-book digital.

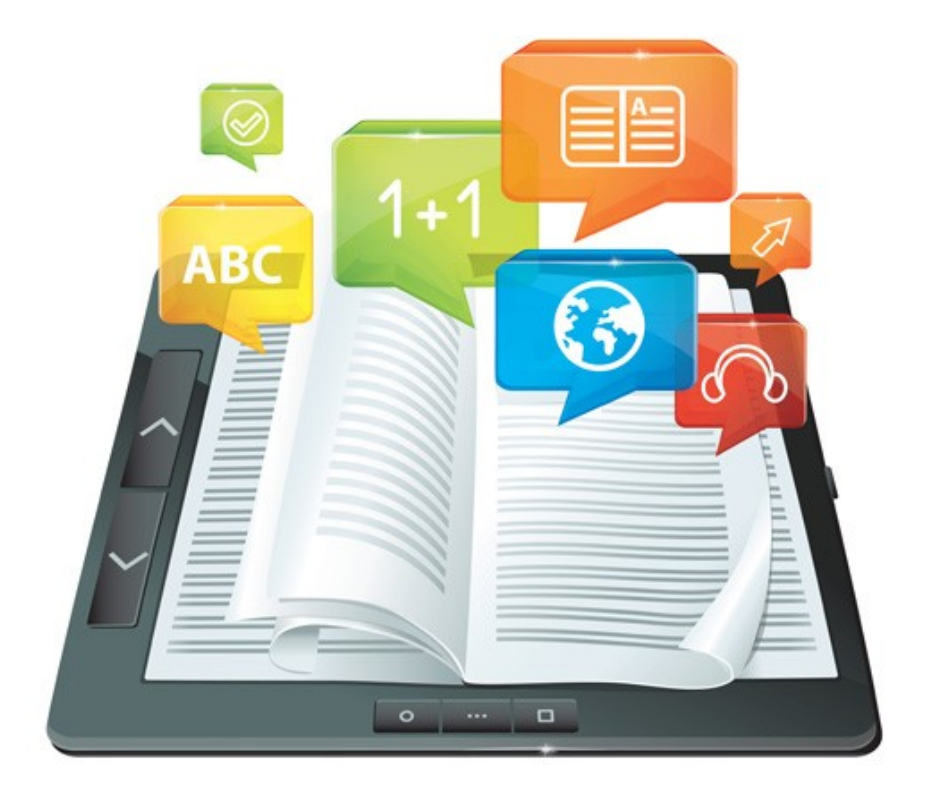

### **Porque criar um e-book**

Você pode criar um e-book para vender pela Internet ou mesmo para distribuir gratuitamente. É claro que a primeira opção é sempre a mais difícil, já que seria necessário muita preparação e divulgação.

A segunda opção já seria mais atrativa para os blogueiros, porque as pessoas adoram coisas que são de graça e um e-book com conteúdo que lhes interessa poderá se espalhar rapidamente pela Internet, sendo recomendado em redes sociais, enviado por emails ou mesmo divulgado em outros sites e blogs.

Para nós webmasters e blogueiros os e-books são interessantes porque permitem adicionar links dentro do conteúdo, que poderiam apontar para o seu site, para programas de afiliados ou mesmo para anunciantes que tenham pago para aparecer em um local destacado dentro do e-book.

Além disso, você pode utilizar o e-book como uma forma de aumentar o número de pessoas cadastradas no Feed ou na newsletter, oferecendo o e-book em troca do cadastro. Muitos blogueiros tem feito isso e obtido excelentes resultados.

#### **Como criar um e-book**

Normalmente os e-books são distribuídos no formato PDF (Acrobat Reader) que deixa o e-book com uma aparência melhor e proíbe a edição do conteúdo (mas não impede a cópia).

Você poderá criar o seu e-book utilizando um programa como o Word em suas versões mais recentes ou mesmo o [BR Office](http://www.broffice.org/download) que é muito semelhante ao Word, com o diferencial de ser totalmente gratuito. Este e-book que você está lendo foi produzido inicialmente com o BR Office.

Depois de preparado o e-book você tem a opção de salvar no formato PDF. Confira a imagem abaixo que mostra o botão de salvar o documento no formato PDF no BR Office.

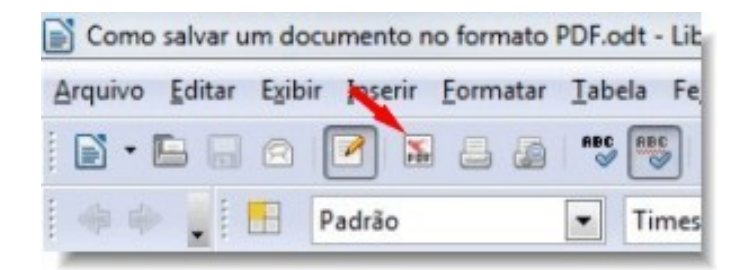

Também recomendo a leitura do artigo ["Dicas práticas para criação de um e](http://www.criarsites.com/dicas-praticas-sobre-a-criacao-de-um-ebook/)[book"](http://www.criarsites.com/dicas-praticas-sobre-a-criacao-de-um-ebook/) escrito por Bruno Simomura ao CriarSites.com.

### **Aumente a divulgação com o Pagsocial**

**E-book escrito por Celso Lemes – [www.criarsites.com](http://www.criarsites.com/) – Todos os direitos reservados**

Outra forma de aumentar a divulgação é utilizando um serviço como o [Pagsocial,](http://www.criarsites.com/como-conseguir-mais-downloads-com-o-pagsocial/) que força o visitante interessado a divulgar o e-book em seu perfil nas redes sociais antes de baixá-lo.

Repare que embora muitos blogueiros estejam utilizando esta técnica eu não a recomendo porque é muito intrusiva, pois obriga o leitor a divulgar um material que ele mesmo nem leu.

#### **Dicas**

Lembrando que você só deve criar um e-book caso tenha o conhecimento necessário para produzir o conteúdo com qualidade, porque um e-book com informações incompletas ou mesmo erradas dificilmente conseguirá um bom destaque na Internet e provavelmente não será baixado.

Lembre-se de sempre manter uma versão no formato .doc ou .odt caso esteja trabalhando com o BR Office, porque como citado acima, o formato PDF não pode ser editado. Ele será útil para fazer alterações no conteúdo do e-book caso seja necessário no futuro.

## Outras dicas de Divulgação de Sites e Blogs

Neste último tópico nós vamos discutir sobre outras pequenas dicas que também podem ajudar na divulgação de seu site ou blog que você deve procurar utilizar para alcançar um público ainda maior. Procure enxergar longe…

### **Divulgue em outros sites e serviços**

Também existem outros serviços de divulgação de sites que podem gerar alguma[s](http://www.criarsites.com/go/e-bookdivulgargratis/) visitas extras, que você pode utilizar para divulgar o seu site ou blog.

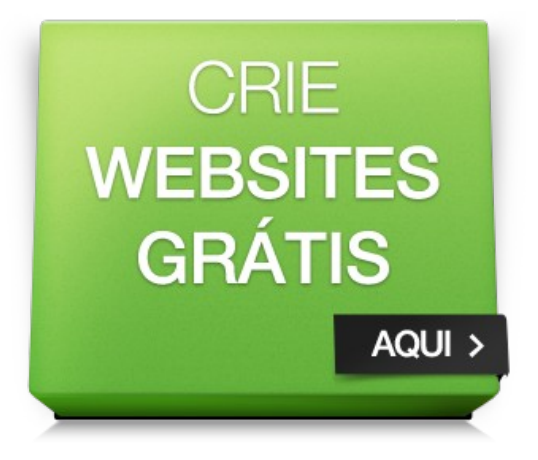

**[Diretórios de Sites](http://www.criarsites.com/diretorios-de-sites-e-buscadores-nacionais/)** – Os diretórios de sites criar listas com links de sites organizados pro categorias, o que ajuda os Internautas a encontrarem novos sites de acordo com sua preferência. Embora pareçam interessantes, este tipo de site já não está fazendo tanto sucesso, podendo gerar poucas visitas.

**[Agregadores de links](http://www.criarsites.com/agregadores-de-link-ajudam-ou-atrapalham/)** – Os agregadores de links são sites que exibem uma lista com links para outros sites e blogs. Dependendo da popularidade do serviço, um link pode receber centenas ou até milhares de visitantes no dia. No entanto na maioria dos casos, estes serviços só são recomendados para sites de humor, pois o tipo de público que eles recebem normalmente não estão muito interessados em ler.

**[Yahoo Respostas](http://www.criarsites.com/yahoo-respostas-excelente-metodo-de-divulgacao/)** – O Yahoo Respostas tem me gerado uma boa quantia de visitantes todos os meses. Isso é possível respondendo as perguntas feitas por outros membros do site. Basta que você procure por perguntas aberta, relacionadas a artigos que você tenha publicado em seu site e responder com um pequeno texto acompanhado de um link para o seu artigo.

### **Crie sorteios**

Ofereça prêmios aos leitores em troca de algo. Você poderia por exemplo, dar prêmios as pessoas que acompanham seu site/blog via feed, nas redes sociais, as pessoas que deixam comentários ou faça como eu que sorteei [3 notebooks](http://www.criarsites.com/seja-um-colaborador-do-criarsites-com/) [de R\\$1.500,00 para os colaboradores que estão enviaram seus guest posts](http://www.criarsites.com/seja-um-colaborador-do-criarsites-com/) [para o CriarSites.com](http://www.criarsites.com/seja-um-colaborador-do-criarsites-com/)

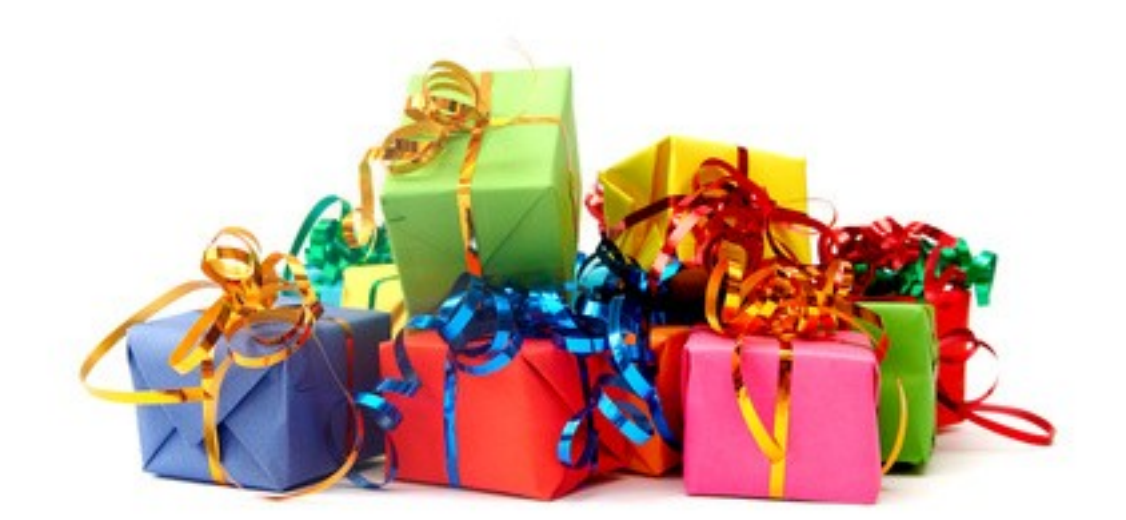

É claro que você não precisa ser tão drástico assim e dar notebooks de presente aos seus leitores. Na verdade existem muitos blogueiros que fazem sorteios de livros, hospedagens, pen drives, kits de maquiagem, acesso a serviços premiuns, entre outros com bons resultados.

### **Confira alguns blogs que já fizeram sorteios para aumentar as visitas.**

- • [Pitacos do Bogueiro sorteio de pen drive.](http://www.pitacosdoblogueiro.com.br/2011/11/participe-sorteio-pendrive-4gb.html)
- [Revista Blogosfera Livro Steve Jobs.](http://revistablogosfera.com.br/resultado-do-sorteio-do-livro-steve-jobs/)
- [Dicas que ninguém indica Sorteio Kit NYX.](http://dicasqueninguemindica.com/sorteio-para-maceio-kit-nyx/)
- CrisThe One Secador modelador + Esmaltes + Batom Vult.

### **Crie uma frequência de publicação**

Ao publicar seus artigos em dias da semana específicos, você acaba atraindo um público seleto, que gosta de seu conteúdo e que sempre vão voltar para ler mais nas datas e horários que você costuma publicar.

Esse tipo de público também é interessante porque normalmente eles acabam deixando comentários nos artigos (se o seu sistema permitir isso, claro) o que a longo prazo pode gerar ainda mais visitas, pois como foi visto anteriormente nesta série, os comentários também são indexados pelos buscadores como se fossem parte do conteúdo, podendo atrair visitantes por palavras-chave que você mesmo não adicionou no artigo.

### **Deixe seu design limpo**

Oferecer um ambiente limpo e com o conteúdo em destaque pode aumentar

drasticamente o número de visitantes. Isso acontece porque os leitores se sentem mais a vontade para ler e com isso você vai estar diminuindo a taxa de rejeição, que também é utilizada pelos buscadores como uma forma de definir o posicionamento de uma página nos resultados das buscas.

**Não adicione publicidade em excesso** – Quando a publicidade começa a atrapalhar a navegação, os visitantes podem se sentir incomodados, preferindo sair do site, aumentando a taxa de rejeição.

**Escolha um bom template** – Escolha um template que seja bonito e ao mesmo tempo leve. Também dê preferência aos que tenha o fundo branco na parte em que o conteúdo e outros elementos importantes do site aparecem. Isso ará ajudar a leitura.

### **Crie postagens em série**

Postagens do tipo parte 1, parte 2, parte 3 (como este material que você está lendo) tem a vantagem de aguçar a curiosidade dos leitores, fazendo com que eles voltem ao site para ler os demais artigos da série.

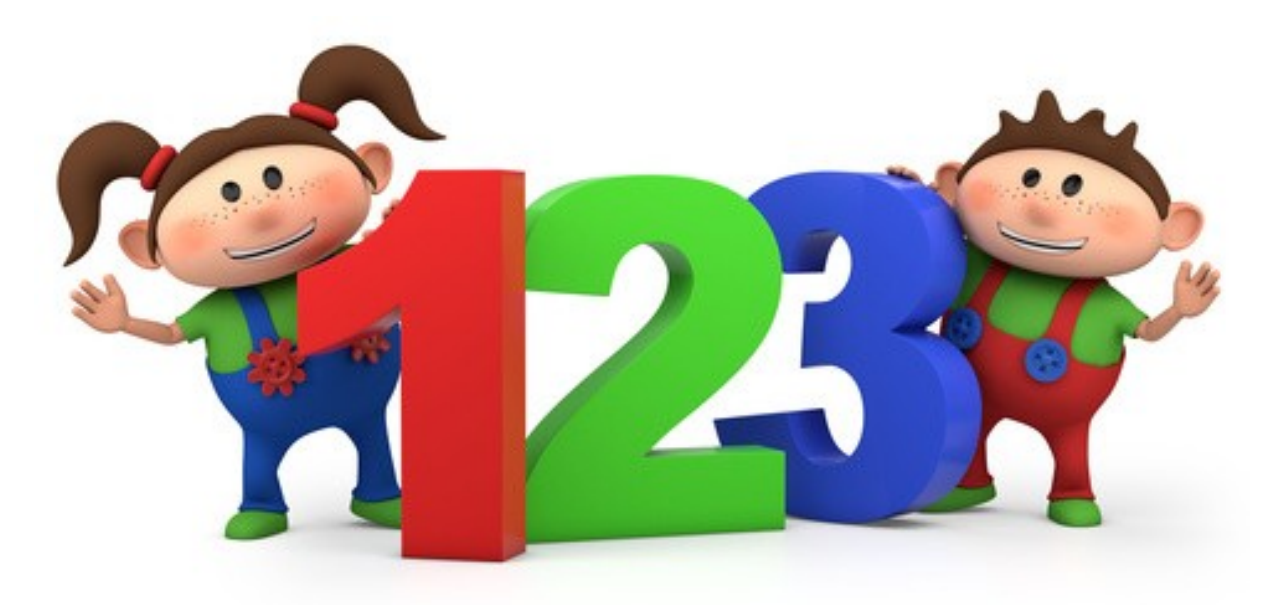

Além disso, este tipo de artigo também pode incentivar o cadastro via feed ou newsletter, já que assim fica mais fácil para eles saberem quando os artigos serão publicados. Uma vez que eles tenham se cadastrado dificilmente eles irão cancelar o recebimento do conteúdo, ganhando mais leitores.

E mesmo depois que todos os artigos forem publicados, eles ainda continuarão rendendo novos leitores, já que normalmente eles são bem indexados nos buscadores devido a estrutura de links internos que apontam para os demais artigos, além do fato que outros webmasters podem apontar links para ele devido a sua qualidade.

### Conclusões

Direcionar visitantes para um website/blog na maioria dos casos não é nada fácil, principalmente para quem está começando agora.

Por isso afirmo que as dicas contidas neste e-book poderão ajudá-lo é muito a movimentar seu site, mas lembre-se de que de nada adianta entender como as coisas funcionam se não colocar a mão na massa e começar a trabalhar a divulgação.

Não espere que os resultados cheguem até você, corra atrás deles.

Me encontre nas redes sociais Comunidade no Orkut Siga me no [Twitter](file:///C:/Users/Celso/Documents/Artigos/Conclus%C3%B5esOs%20buscadores%20s%C3%A3o%20%C3%B3timas%20ferramentas%20para%20divulga%C3%A7%C3%A3o%20de%20sites,%20por%C3%A9m%20voc%C3%AA%20deveentender%20os%20princ%C3%ADpios%20b%C3%A1sicos%20para%20conseguir%20fazer%20com%20que%20os%20buscadores%20estejama%20seu%20favor.As%20dicas%20apresentadas%20neste%20e-book%20representam%20t%C3%A9cnicas%20que%20eu%20aprendi%20e%20que%20s%C3%A3outilizadas%20por%20profissionais%20em%20otimiza%C3%A7%C3%A3o%20de%20sites%20e%20blogs,%20por%C3%A9m%20repare%20que%20osbuscadores%20alteram%20seus%20algoritmos%20de%20tempos%20em%20tempos%20para%20impedir%20que%20ospraticantes%20de%20t%C3%A9cnicas%20proibidas%20(Black%20Hat)%20manipulem%20os%20resultados.Para%20manter-se%20atualizado%20sobre%20as%20novas%20t%C3%A9cnicas%20utilizadas%20em%20SEO%20e%20outras%20dicasrelacionadas%20a%20constru%C3%A7%C3%A3o%20e%20monetiza%C3%A7%C3%A3o%20de%20sites,%20visite%20o%20Criar%20Sites%20ou%20receba%20asatualiza%C3%A7%C3%B5es%20por%20email%20cadastrando-se%20no%20Boletim%20de%20Novidades.Me%20encontre%20nas%20redes%20sociaisComunidade%20no%20OrkutSiga%20me%20no%20TwitterSiga%20me%20no%20FacebookMe%20siga%20no%20Google+F%C3%A3%20Page%20do%20CriarSites.com%20no%20FacebookCelso%20Lemes%20Webmaster%20e%20Blogueiro) Siga me no [Facebook](https://www.facebook.com/celsolemes?) Me siga no [Google+](https://plus.google.com/112412479953827624450/posts) [Fã Page do CriarSites.com no Facebook](https://www.facebook.com/criarsitessocial)

### **Gostou deste material?**

Então sinta-se livre para distribuir este e-book em seu site ou blog e ajude seus leitores a terem sucesso com seus sites.

Até a próxima!

*Créditos de algumas imagens utilizadas neste e-book de [Fotolia.](http://br.fotolia.com/?utm_source=SUZIMOMO_CRIARSITES&utm_medium=blog) Banco de imagens profissionais para ilustrar seus trabalhos.*

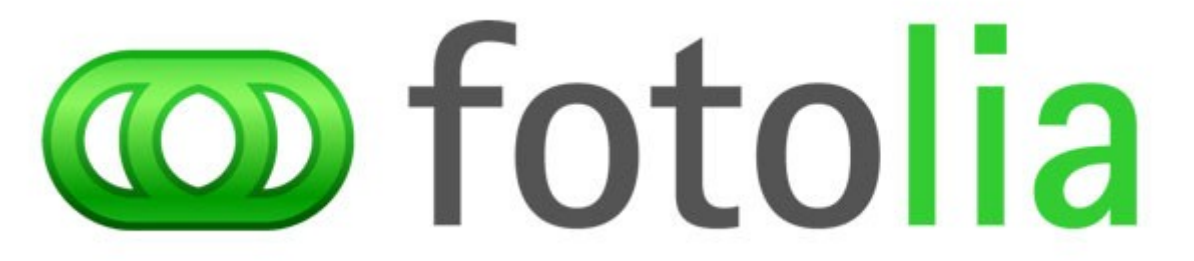